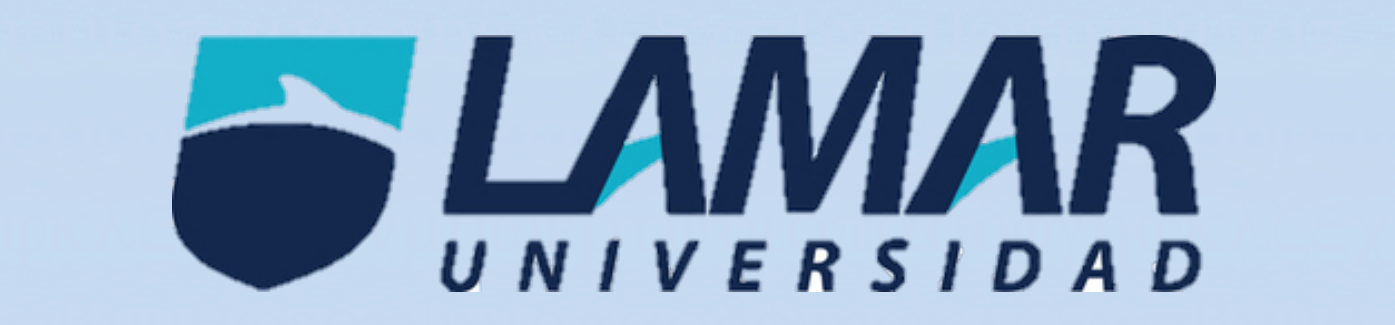

# ζξχϖβνµθωερτψυιοπασδφγηϕκλζξχϖβ **INTEGRADORA "MEDICINA BASADA ENE VIDENCIAS PARTE Ι"**<br> *Medicine Peeeds on Exidencies* ρτψυιοπασδφγηϕκλζξχϖβνµθωερτψυιο **Dra. Carmen González**  $\pi$ ασδφ $|$ ατιστημερτηματική μερτ $|$ ασδφγ **ACTIVIDAD Medicina Basada en Evidencias LME4731**

ωερτψ<mark>υποπασ</mark>κοί

**ANGERISA DEESLI PALOMERA SALAIZAN DEESLI PALOMERA SALAIZAN DEESLI PALOMERA SALAIZAN DEESLI PALOMERA SALAIZAN DEESLI PALOMERA SALAIZAN DEESLI PALOMERA SALAIZAN DEESLI PALOMERA SALAIZAN DEESLI PALOMERA SALAIZAN DEESLI PALOM** 

ξχ $\varpi$ βν $\vert$ ναλ $\psi$ 

μθωερ<mark>τυοπασ</mark>

υυιοπ<mark>ασοφγηφκλζξχωβνμρτψυιοπ</mark>ασδ

**Instrucciones:**

Llenar el siguiente temario en base a los conceptos de significancia clínica y estadística mas comunes.

# **1) Menciona los tres factores que pueden ocasionar diferencias en los resultados de un ensayo clínico aleatorizado?**

a.- Sesgos de selección

b.- Sesgos de información

c.- Sesgos de confusión

## **2) Cuando se interpreta al valor de p pueden existir 2 tipos de errores, ¿Como se le llama al error que considera azar a un mayor número de asociaciones reales?**

Sesgo de selección.

**3) ¿Cuál estudio es mejor?** Casos y controles.

**A.-** Se realizó un estudio con amantadina contra placebo para observar la ceración de un resfriado común, se encontró́ que en el grupo con el antiviral el cuadro se redujo de 5 días a 3 y en el grupo con placebo el cuadro clínico duro entre 4 y 6 días de duración. Con una p menor a 0.01.

**B.-** Se realizo un estudio con antigripal con amocixilina mas acido clavulanico contra amoxicilina en el primer grupo de redujo el cuadro infecciosa de faringoamigdalitis de 7 días a 3 disminuyendo el riesgo de complicaciones como otitis media y en el segundo se redujo el cuadro a 5 días con una p menor a 0.05.

**4) ¿Cuál de los dos ejemplos tiene mayor significancia estadística?** El numero dos.

## **5) En el siguiente ejemplo calcule el riesgo relativo, el riesgo absoluto y el NNT**

Se realizo un estudio a 10 años para comparar la incidencia de mortalidad en el grupo de pacientes pos infarto que usaban ARA2 (LOSARTAN) contra PLACEBO en el primer grupo la mortalidad tuvo una incidencia de 45% y en el segundo de 60%

**a.-** RRR 45% **b.-** RRA 12 **c.-** NNT 31

## **6) De acuerdo al ejemplo hipotético anterior usaría usted Losartan en sus pacientes pos infartados y ¿por que?**

Por el mecanismo de acción con el que trabaja y las complicaciones al no dar tratamiento.